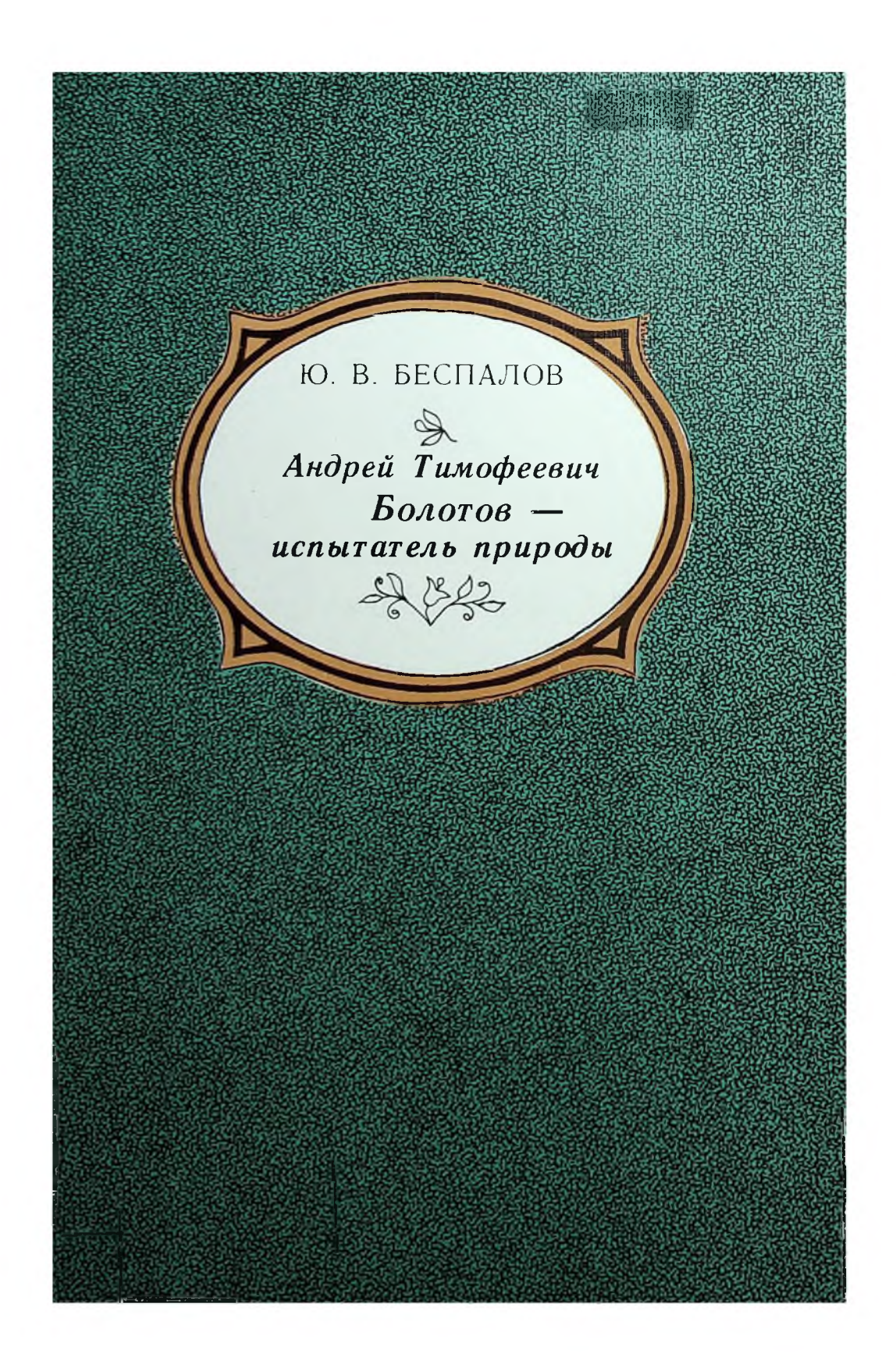

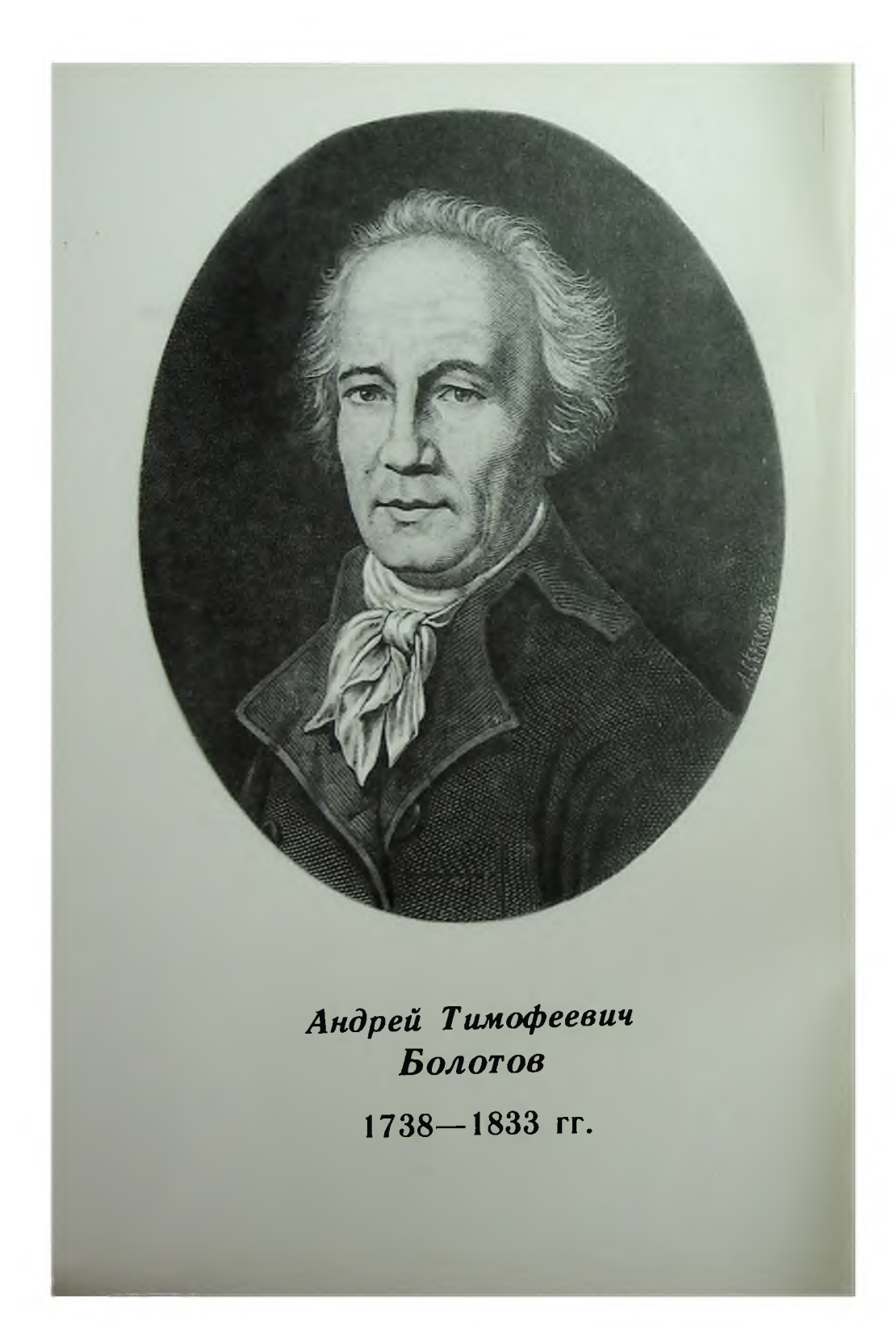

## Ю. В. БЕСПАЛОВ

Андрей Тимофеевич  $BoA0T0B$ испытатель природы

ПУЩИНО-1988

Конец ознакомительного фрагмента

\*\*\*

## Уважаемый читатель!

Придя в Библиотеку,

Вы сможете прочитать эту книгу

полностью на нашем компьютере